# **UIPATH-RPAV1Q&As**

UIPATH-RPAV1 : UiPath RPA Associate v1.0 Exam (UiRPA)

### **Pass UiPath UIPATH-RPAV1 Exam with 100% Guarantee**

Free Download Real Questions & Answers **PDF** and **VCE** file from:

**https://www.leads4pass.com/uipath-rpav1.html**

### 100% Passing Guarantee 100% Money Back Assurance

Following Questions and Answers are all new published by UiPath Official Exam Center

**63 Instant Download After Purchase** 

- **63 100% Money Back Guarantee**
- 365 Days Free Update

**Leads4Pass** 

800,000+ Satisfied Customers

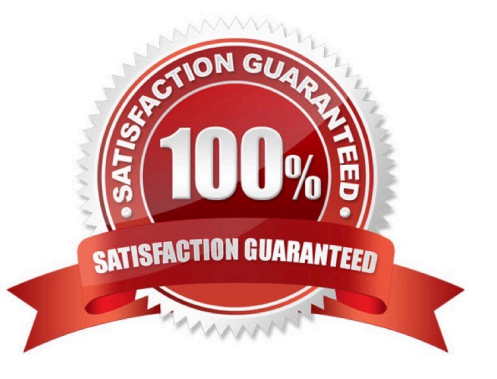

## **Leads4Pass**

#### **QUESTION 1**

How can you find all anchor element in the web page? Options are :

- A. Using find element activity
- B. Using find relative element activity
- C. Using the find children activity

Correct Answer: C

#### **QUESTION 2**

How can you trigger another workflow from within your current workflow? Options are :

- A. You cannot trigger another workflow
- B. By using the invoke method activity
- C. By using the invoke workflow file activity
- D. By using the open application activity

Correct Answer: C

#### **QUESTION 3**

In the UIPath Robotic Enterprise Framework template, what should be the outcome of the Process Transaction state the Main workflow when the application loops back to the Get Transaction Item state?

Options are :

- A. Business rule exception
- B. Application exception
- C. Success

Correct Answer: AC

#### **QUESTION 4**

What should you use to scrape tables from a web page? Options are :

A. Get Text

B. Data Scraping

### **Leads4Pass**

- C. Read Cell
- D. Get OCR Text

Correct Answer: B

#### **QUESTION 5**

In the UiPath Robotic Framework template, in the Main workflow, the State Machine includes the following states:

Options are :

- A. Set Transaction State
- B. Process Transaction State
- C. End Process State
- D. Get transaction data state
- E. Init state

Correct Answer: BCDE

[Latest UIPATH-RPAV1](https://www.leads4pass.com/uipath-rpav1.html) **[Dumps](https://www.leads4pass.com/uipath-rpav1.html)** 

[UIPATH-RPAV1 VCE](https://www.leads4pass.com/uipath-rpav1.html) **[Dumps](https://www.leads4pass.com/uipath-rpav1.html)** 

[UIPATH-RPAV1 Study](https://www.leads4pass.com/uipath-rpav1.html) **[Guide](https://www.leads4pass.com/uipath-rpav1.html)**